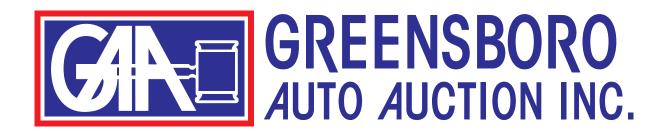

# How to Use Our Website greensboroaa.com

# **Table of Contents**

| How to | • Use the Lane Sumary   | 3  |
|--------|-------------------------|----|
| How to | • View the Run List     | 5  |
| How to | o Search Inventory      | 7  |
| How to | o Save a Search         | 16 |
| How to | o Create a Workbook     | 18 |
| How to | o Print                 | 22 |
| How to | o Use the Market Report | 27 |
| How to | o Auto Bid              | 34 |

## HOW TO USE THE LANE SUMMARY

The easiest way to search inventory on our website is to use the lane summary.

The lane summary appears on our homepage as soon as you log in. Or, you can click on "LANE SUMMARY" in the top menu.

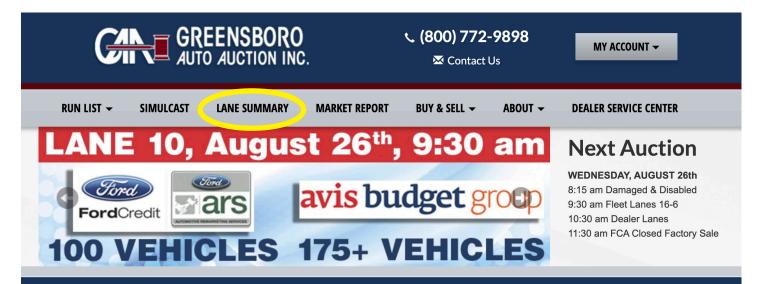

#### LANE SUMMARY

#### WEDNESDAY, AUGUST 26, 2020

| LANE | TIME   | COUNT | SALE DESCRIPTION                         |
|------|--------|-------|------------------------------------------|
| 16   | 9:30AM | 44    | NATIONAL REMARKETING                     |
| 16   |        | 37    | AMERICAN CREDIT ACCEPTANCE               |
| 16   |        | 21    | FLEET                                    |
| 15   | 9:30AM | 21    | BOB KING AND RAMEY AUTOMOTIVE            |
| 14   | 9:30AM | 56    | GSP TRANSPORTATION                       |
| 14   |        | 97    | ENTERPRISE                               |
| 12   | 9:30AM | 197   | NISSAN AND INFINITI REMARKETING SERVICES |
| 11   | 9:30AM | 67    | HYUNDAI FINANCE/KIA FINANCE              |
| 11   |        | 44    | SUBARU OPEN                              |
| 11   |        | 24    | HYUNDAI MOTORS                           |

Just click on the lane you wish to view. You will be taken to the run list for that lane.

| Save Search                                     |                     | Page 1 of 4                                |                                                | now 50 🗸 Sort by Lane              | ~             |
|-------------------------------------------------|---------------------|--------------------------------------------|------------------------------------------------|------------------------------------|---------------|
| Saved Searches                                  | 0                   | Search returned <b>197</b> res             | sults                                          |                                    |               |
| lake                                            |                     | 2020 INFINITI                              | Q50 S                                          |                                    | 🗎 SAVE 💉 NOTE |
| All Makes                                       | •                   | 08/26/2020 Lane: 12 - NIS                  | SAN AND INFINITI REMARKETING SERV              | /ICES Run: 2                       | VIEW DETAILS  |
| _ane<br>Filter(s) selected                      | •                   |                                            | Body Style<br>4DR SEDAN<br>VIN                 | Condition Grade<br>4.80<br>Mileage | VIEW CR       |
|                                                 | <u>Reset filter</u> |                                            | JN1FV7APXLM630656                              | 793                                | AUTO BID      |
| 12 - NISSAN AND INFINIT<br>REMARKETING SERVICES |                     | o 20 Photos                                | Announcements: NAV                             |                                    |               |
| /ehicle Types                                   | 0                   | 2020 NISSAN                                |                                                |                                    | 自 SAVE 🖍 NOTE |
| Body Styles                                     | 0                   | 08/26/2020 Lane: 12 - NIS                  | SAN AND INFINITI REMARKETING SERV              | VICES Run: 3                       | VIEW DETAILS  |
| ′ear & Mileage                                  | 0                   |                                            | Body Style<br>2DR COUPE                        | <b>Condition Grade</b><br>4.60     | VIEW CR       |
| Color                                           | 0                   | N.S.B.                                     | VIN<br>JN1AZ4EH6LM821393                       | Mileage<br>1,383                   | AUTO BID      |
| ngine                                           | 0                   | 19 Photos                                  |                                                |                                    |               |
| Drivetrain                                      | 0                   |                                            |                                                |                                    |               |
| ransmission                                     | 0                   | 2020 NISSAN /<br>08/26/2020 Lane: 12 - NIS | ALTIMA SR<br>5an and infiniti remarketing serv | /ICES Run: 4                       | 🗎 SAVE 💉 NOTE |
| ondition Grade                                  | 0                   |                                            | Body Style                                     | Condition Grade                    | VIEW DETAILS  |
|                                                 |                     |                                            |                                                |                                    |               |

From here, you can browse through the inventory for that lane.

You can also place auto bids, view CRs, save vehicles to your workbook or make notes on each vehicle.

You can further narrow your search by using the menu along the left side of the page. These options are fully explained in the "How to Search Inventory" section of this guide on page 7.

Keep in mind that these search options will only return vehicles that match your criteria in the lane you have chosen.

To print, please see the "How to Print" section of this guide on page 22.

#### HOW TO VIEW THE RUN LIST

After you have logged in, click on "RUN LIST" in the upper left corner.

Next, click on the sale date.

Note: if a Tuesday date is listed, this is a CLOSED Ford Factory sale. Only Ford and Lincoln dealers can access this sale.

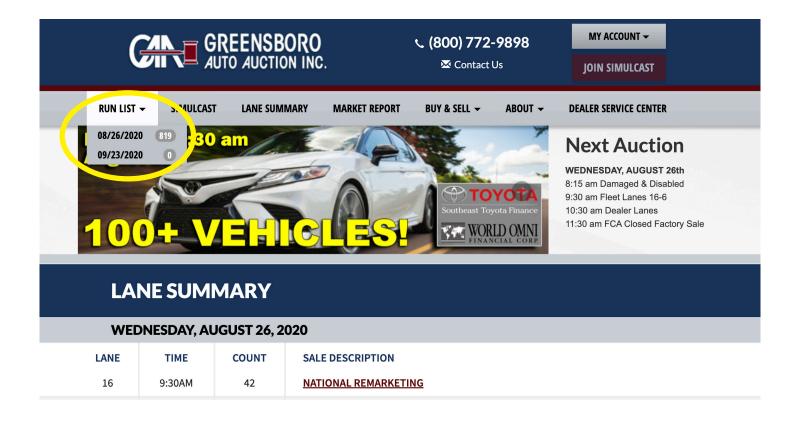

This is the next screen you will see. This creates a full list of all the vehicles currently posted in the sale for that date.

The menu on the left side of the page is where you will narrow your run list to the vehicles you're looking for.

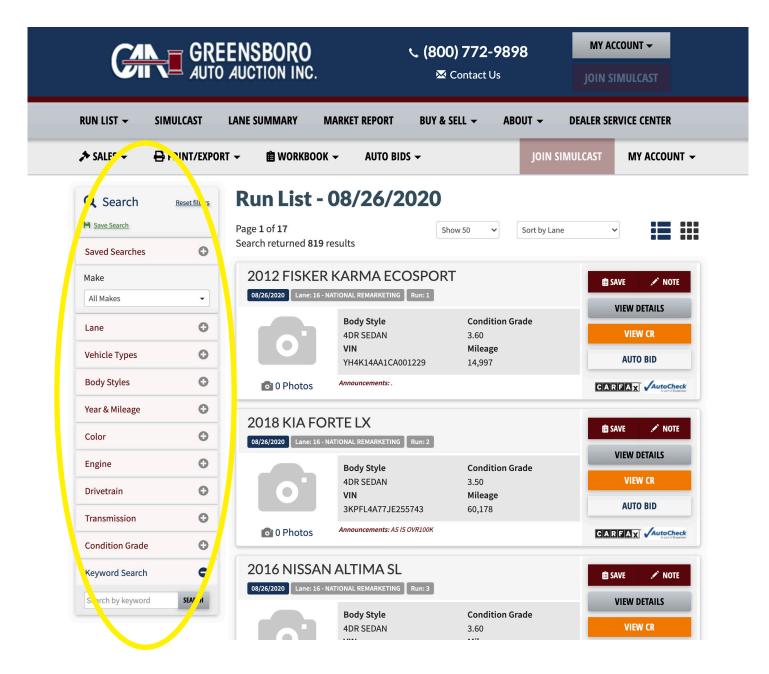

A full explanation of these menu items can be fournd in the section "How To Search Inventory" in this guide on page 7.

### **HOW TO SEARCH INVENTORY**

First, go to https://greensboroaa.com/ and log in to your account.

After you have logged in, click on "RUN LIST" in the upper left corner.

Next, click on the sale date.

Note: if a Tuesday date is listed, this is a CLOSED Ford Factory sale. Only Ford and Lincoln dealers can access this sale.

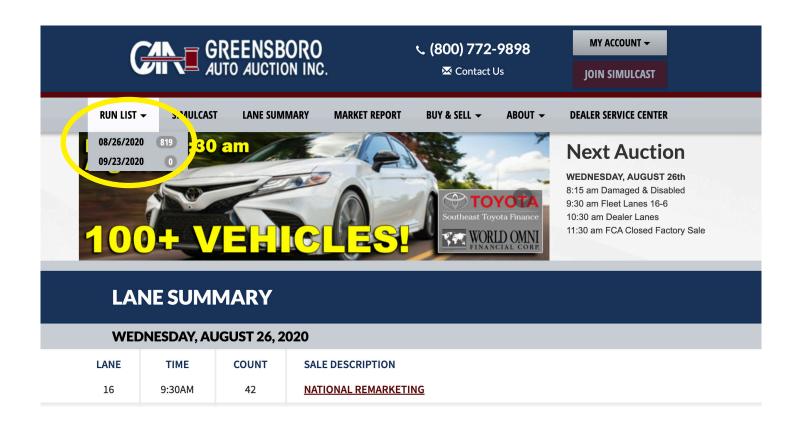

The next screen shows all the search functions available for finding vehicles.

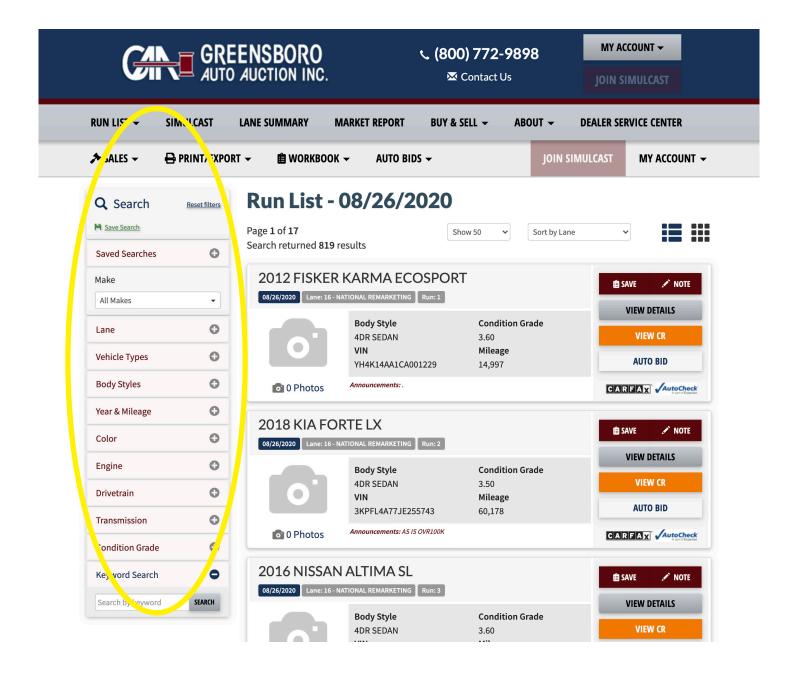

We'll explore each item on this menu now.

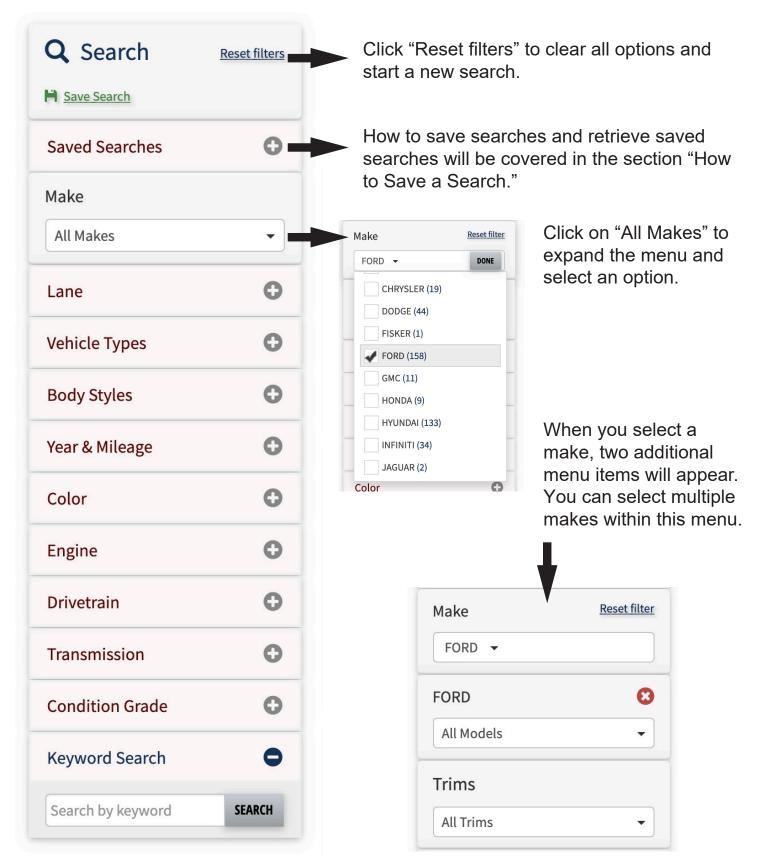

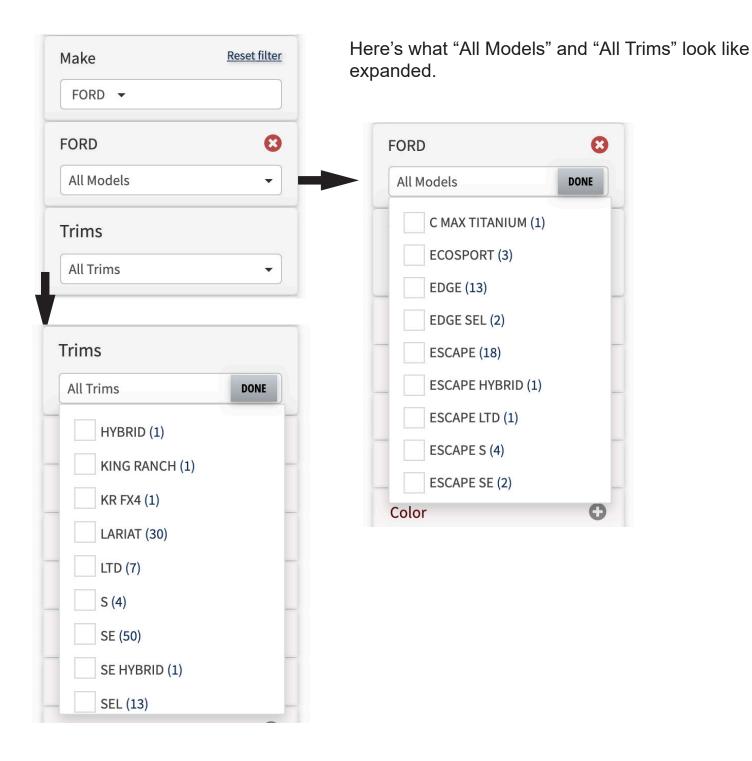

Click the plus sign "+" next to each of the remaining menu items to expand the selection. You can use "Reset filter" on any of these to clear the selections.

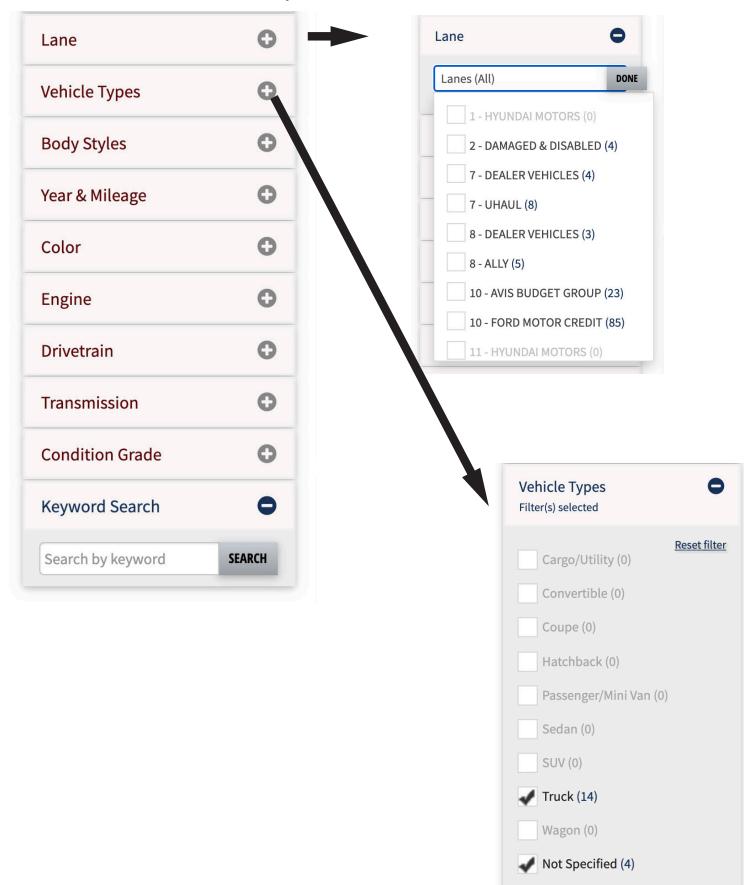

| Body Styles       | 0 -    | Body Styles                    |
|-------------------|--------|--------------------------------|
| Year & Mileage    | 0      | 2DR COUPE (17)                 |
| Color             | Ο      | 2DR/2WD (4)                    |
| Engine            | 0      | 2DR/4WD (9)                    |
| Drivetrain        | Đ      | 2WD/QUAD (1)<br>4D CRW CAB (62 |
| Transmission      | 0      | 4DHB (19)                      |
|                   | 0      | 4DR SEDAN (388                 |
| Condition Grade   | 0      | 4DR WAGON (62                  |
| Keyword Search    | •      | 4DR/2WD (68)                   |
| Search by keyword | SEARCH | 4DR/4WD (61)<br>4DR/AWD (32)   |
|                   |        |                                |

| 4D CRW CAB (62) |
|-----------------|
| 4DHB (19)       |
| 4DR SEDAN (388) |
| 4DR WAGON (62)  |
| 4DR/2WD (68)    |
| 4DR/4WD (61)    |
| 4DR/AWD (32)    |
| 5DR HATCH (7)   |
| 5DR WAGON (5)   |
| CARGO VAN (19)  |
| CONV 2DR (4)    |
| CREW/2WD (3)    |
| CREW/4WD (41)   |
| HB 3DR (6)      |
| PASS VAN (6)    |
| QUAD/4WD (1)    |
| SPORTS VAN (29) |
| SUV 4 DR (273)  |
| XCAB/2WD (2)    |
|                 |

')

| 0 -    | - |
|--------|---|
| Φ      |   |
| Φ      |   |
| 0      | ( |
| Φ      | á |
| Φ      |   |
| •      |   |
| SEARCH |   |
|        |   |

| Year & Mile | eage |           | 6 |
|-------------|------|-----------|---|
| Years (Any  | )    |           |   |
| Any Miles   | ✓ to | Any Miles | ~ |

Clicking "Years (Any)" opens the menu below. Note that some menu items require you to click "DONE" after you have made your selections.

| Year & Mileage | 0    |
|----------------|------|
| Years (Any)    | DONE |
| 2020 (132)     |      |
| 2019 (431)     |      |
| 2018 (89)      |      |
| 2017 (282)     |      |
| 2016 (57)      |      |
| 2015 (29)      |      |
| 2014 (18)      |      |
| 2013 (21)      |      |
| 2012 (18)      |      |

Clicking "Any Miles" opens the menu below.

| Year & Milea     | ge           | •     |
|------------------|--------------|-------|
| Years (Any)      |              | •     |
| ✓ Any Miles      | to Any Miles | ~     |
| 0                |              |       |
| 2,000            |              | O     |
| 4,000            |              | U     |
| 6,000            |              | -     |
| 8,000            |              | 0     |
| 10,000           |              |       |
| 15,000           |              | 0     |
| 20,000           |              |       |
| 25,000           |              | •     |
| 30,000<br>35,000 |              | 0     |
| 40,000           |              |       |
| 45,000           | de           | 0     |
| 50,000           |              |       |
| 60,000           | ch           | 0     |
| 70,000           | ch           |       |
| 80,000           |              |       |
| 90,000           | ord SI       | EARCH |
| 100,000          |              |       |
| 110,000          |              |       |
| 120,000          |              |       |
| 130,000          |              |       |
| 140,000          |              |       |
| 150,000          |              |       |

The remaining menu items: Color; Engine; Drivetrain; Transmission; and Condition Grade expand to the corresponding menus below.

| Color \varTheta             | Engine                   | <ul><li>Drivetrain</li></ul> |
|-----------------------------|--------------------------|------------------------------|
| Black (302)                 | ✓ Engine (Any)           | 2W (663)                     |
| <b>B</b> lue (109)          | 3 Cyl 1.5L               | 4W (197)                     |
| Brown (15)                  | - 3 Cyl 1L<br>4 Cyl 1.4L | AW (274)                     |
| <b>G</b> ray (67)           | 4 Cyl 1.5L               |                              |
|                             | 4 Cyl 1.6L               |                              |
| <b>Green</b> (12)           | 4 Cyl 1.8L               | 2                            |
| Crange (6)                  | 4 Cyl 2.3L               | Transmission                 |
|                             | 4 Cyl 2.4L               | >                            |
| <b>Red</b> (131)            | 4 Cyl 2.5L               | 5 Speed (3)                  |
| Silver (185)                | 4 Cyl 25L                | 5 Speed (5)                  |
|                             | 4 Cyl 2L                 | 6 Speed (8)                  |
| — Tan (12)                  | 4 Cyl 3.3L               | Automatic (1123)             |
| White (278)                 | 6 Cyl 2.5L               | Automatic (1125)             |
| (270)                       | 6 Cyl 2.7L               |                              |
| Yellow (2)                  | 6 Cyl 3.2L               |                              |
| Not Specified (15)          | 6 Cyl 3.3L               |                              |
| Not Specified (15)          | 6 Cyl 3.5L               |                              |
|                             | 6 Cyl 3.6L<br>6 Cyl 3.7L |                              |
|                             | 6 Cyl 3.8L               |                              |
|                             | 6 Cyl 3L                 |                              |
|                             | 6 Cyl 4L                 |                              |
| Condition Grade             | 6 Cyl 5.9L               |                              |
|                             | 6 Cyl 6.7L               |                              |
| All to All 🗸                | 8 Cyl 4.7L               |                              |
| 0.0                         | 8 Cyl 5.3L               |                              |
| 0.5                         | 8 Cyl 5.5L               |                              |
| 1.0 d Search                | 8 Cyl 5.6L               |                              |
| 1.5                         | 8 Cyl 5.7L               |                              |
| 2.0 y keyword SEARCH<br>2.5 | 8 Cyl 5L                 |                              |
| 3.0                         | 8 Cyl 6.2L               |                              |
| 3.5                         | 8 Cyl 6.4L               |                              |
| 4.0                         | 8 Cyl 6.6L               |                              |
| 4.5                         | 8 Cyl 6.7L               |                              |
| 5.0                         | 8 Cyl 6L                 |                              |
|                             | Not Specified            |                              |

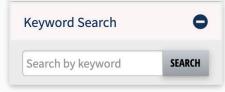

You can also search by keyword as shown at the bottom of the menu. However, results may not be as accurate as using the menu options we have already looked at. Shown below are the results of a search for 2018, 2019, and 2020, Gray and Silver Ford F-150s.

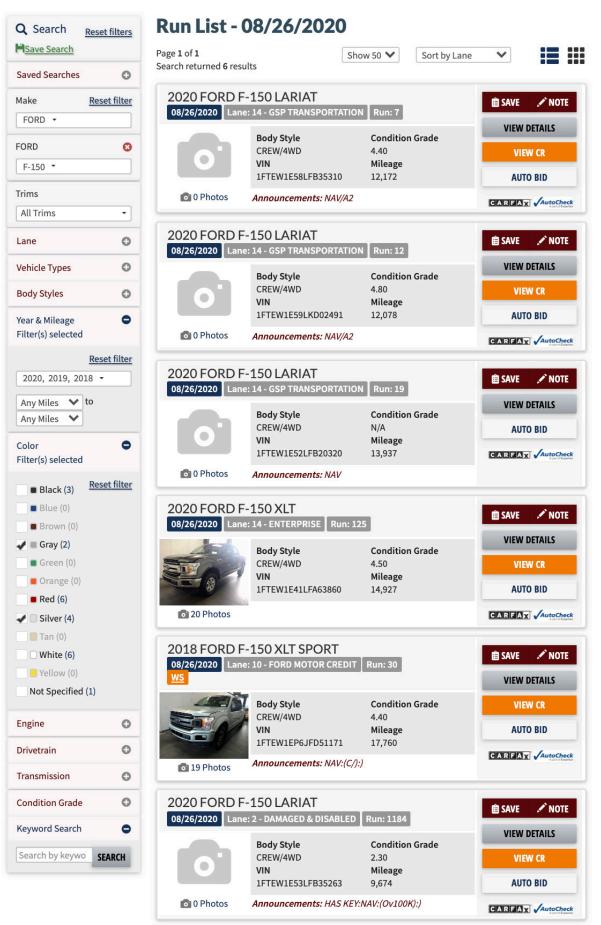

### **HOW TO SAVE A SEARCH**

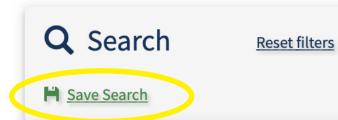

Once you have completed your search and want to save it, click on "Save Search" at the top of the search menu.

A pop-up box will appear in the middle of the page asking for a name for the search.

| <b>Q</b> Search | <u>Reset filters</u> | Run List - 08/26/2        | 2020              |              |               |
|-----------------|----------------------|---------------------------|-------------------|--------------|---------------|
| Save Search     |                      | Page 1 of 1               | Show 50 🗸         | Sort by Lane |               |
| Saved Searches  | Ο                    | Search returned 6 results |                   |              |               |
| Make            | Reset filter         | 2020 FORD F-150 LARIA     | т                 |              | 自 SAVE 🖍 NOTE |
| FORD -          |                      | Save Search               |                   | ×            | VIEW DETAILS  |
| FORD            | 8                    |                           |                   | _            | VIEW CR       |
| F-150 -         |                      | Save search as            |                   | _            | AUTO BID      |
| Trims           |                      |                           |                   |              |               |
| All Trims       | •                    |                           |                   |              |               |
| Lane            | O                    |                           | SAVE              | CLOSE        | 🗎 SAVE 💉 NOTE |
| Vehicle Types   | 0                    |                           |                   | _            | VIEW DETAILS  |
| Body Styles     | O                    | Body Style<br>CREW/4WD    | Condition<br>4.80 | Grade        | VIEW CR       |

Type in a descriptive name for the search and click "SAVE."

| <b>Q</b> Search | Reset filters | Run List -                    | 08/26/2020               | )                   |              |        |                  |
|-----------------|---------------|-------------------------------|--------------------------|---------------------|--------------|--------|------------------|
| Save Search     |               | Page 1 of 1                   |                          | Show 50 🗸           | Sort by Lane | ~      |                  |
| Saved Searches  | 0             | Search returned 6 res         | sults                    |                     |              |        |                  |
| Make            | Reset filter  | 2020 FORD F                   | -150 LARIAT              |                     | _            | 自 SAVE | 🖍 NOTE           |
| FORD -          |               | Save Search                   |                          |                     | ×            | VIEW D | ETAILS           |
| FORD            | 8             |                               |                          |                     | - 8          | VIEV   | / CR             |
| F-150 👻         |               | Save search as                |                          |                     |              | AUTO   | BID              |
| Trims           |               | Gray Silver F-150s 2018 to 20 | 20                       |                     |              | CAREAM | AutoCheck        |
| All Trims       | •             |                               |                          |                     |              |        | A Det d'Experies |
| Lane            | •             |                               |                          | SAVE                | CLOSE        | 🗎 SAVE | 🖍 NOTE           |
| Vehicle Types   | 0             |                               |                          | _                   | _            | VIEW D | ETAILS           |
| Body Styles     | 0             |                               | Body Style<br>CREW/4WD   | Condition 0<br>4.80 | Grade        | VIEV   | / CR             |
| Year & Mileage  | •             |                               | VIN<br>1FTEW1E59LKD02491 | Mileage<br>12,078   |              | AUTO   | BID              |

A message will pop up at the top of the webpage.

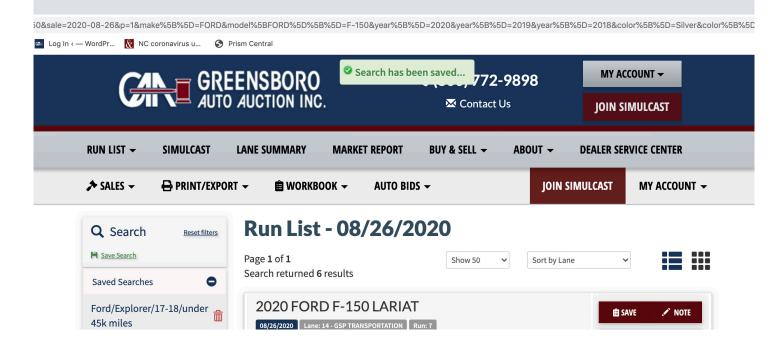

You can now navigate around the website or perform other searches. To retrieve your search, just click on the plus sign "+" next to "Saved Searches" and click on the search you want to view.

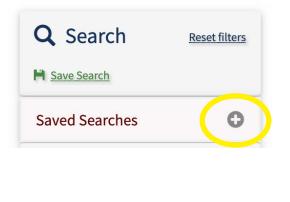

The menu expands to show your saved searches. Click on the search name to open it. You can also delete searches you no longer need by clicking on the trash can icon.

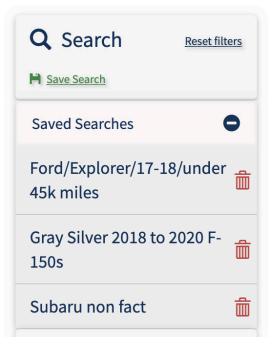

Your saved searches will carry over from sale to sale. So if you have a vehicle type you buy often, just save that search.

## **HOW TO CREATE A WORKBOOK (SAVE NOTES)**

To get started, either click on run list or click on any lane from the lane summary on our home page.

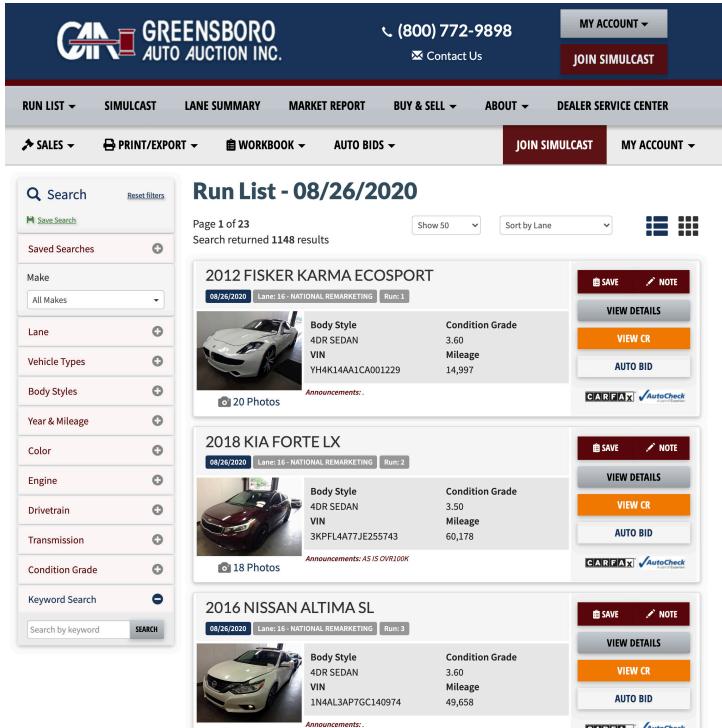

CARFAX AutoCheck 18

Each vehicle in the run list has a "SAVE" and "NOTE" button on the right.

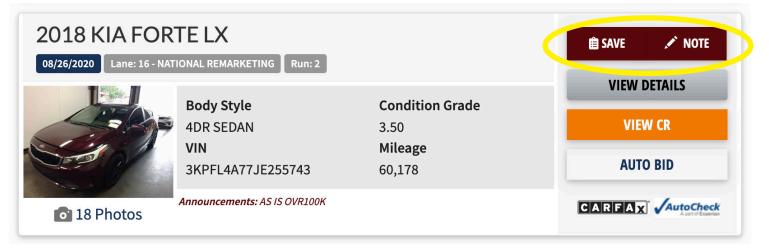

Click the "SAVE" button to add the vehicle to your workbook. To make a note on a vehicle, click on "NOTE."

A pop-up box will appear where you can enter the note.

Making a note on a vehicle automatically adds the vehicle to your workbook.

| 2018 KIA FOR<br>08/26/2020 Lane: 16 - NAT  | TELX                                                                                |                                              | 🖻 SAVE 💉 NOTE                   |
|--------------------------------------------|-------------------------------------------------------------------------------------|----------------------------------------------|---------------------------------|
| Is Photos                                  | Body Style<br>4DR SEDAN<br>VIN<br>3KPFL4A77JE255743<br>Announcements: AS IS OVR100K | Condition Grade<br>3.50<br>Mileage<br>60,178 | Check this one before the sale. |
| 2016 NISSAN /<br>08/26/2020 Lane: 16 - NAT | ALTIMA SL                                                                           |                                              | SAVE CANCEL                     |

You can also save or make notes from inside the details of each car (after you click on the car to view the features, options, etc.)

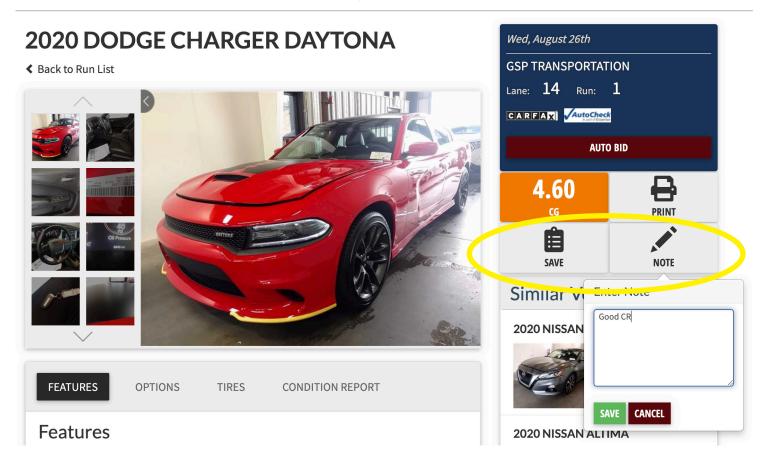

Your workbook is saved automatically.

When you are done making notes and adding vehicles to your workbook, you can open your workbook by clicking the "WORKBOOK" tab in the top menu. Then click on the date of the sale.

| RUN LIST 👻 SIMULCAST          | LANE SUN | MMARY N                  | MARKE <sup>®</sup> | TREPORT BUY & SELL 👻 ABC | DUT 🛨 DEALER SE | RVICE CENTER |
|-------------------------------|----------|--------------------------|--------------------|--------------------------|-----------------|--------------|
| ★ SALES → 🔒 PRINT/EXPOI       | RT 🗕 🖡   | 🗎 WORKBOOK               | •                  | AUTO BIDS 🗸              |                 | MY ACCOUNT 👻 |
| <b>Q</b> Search Reset filters | D        | All Sales<br>08/26/2020  | 6                  | 26/2020                  |                 |              |
| Save Search                   | Tug      | 09/01/2020<br>09/23/2020 | 0                  | Show 50 🗸                | Sort by Lane    |              |

Your workbook will open with the list of vehicles you have added.

The green buttons to the right of each vehicle now allow you to edit your note or to remove the vehicle from your workbook.

You will receive an alert within simulcast on sale day when your workbook vehicles are about to cross the block.

|                           |               | ENSBORO                                                       |                                 | <b>0) 772-9898</b><br>Contact Us | MY ACCOUNT -<br>JOIN SIMULCAST |
|---------------------------|---------------|---------------------------------------------------------------|---------------------------------|----------------------------------|--------------------------------|
| RUN LIST 👻 S              | IMULCAST      | LANE SUMMARY MAR                                              | KET REPORT BUY &                | SELL - ABOUT -                   | DEALER SERVICE CENTER          |
| 🏞 SALES 👻 🗧               | PRINT/EXPOR   | KT → 自WORKBOOK →                                              | AUTO BIDS 🗕                     | JOIN SI                          | MULCAST MY ACCOUNT -           |
| Q Search<br>➡ Save Search | Reset filters | Viewing W                                                     | orkbook- 0                      | 8/26/2020                        |                                |
| Saved Searches            | 0             | Page <b>1</b> of <b>1</b><br>Search returned <b>6</b> results |                                 | Show 50 🔹 Sort by Lane           | ✓                              |
| Make                      |               | 2018 KIA FORT                                                 | EIV                             |                                  |                                |
| All Makes                 | •             |                                                               | NAL REMARKETING Run: 2          |                                  | 🗎 REMOVE 🥒 NOTED               |
| Lane                      | •             | 1                                                             |                                 | Condition Credo                  | VIEW DETAILS                   |
|                           |               |                                                               | <b>Body Style</b><br>4DR SEDAN  | Condition Grade 3.50             | VIEW CR                        |
| Lanes (All)               | •             |                                                               | <b>VIN</b><br>3KPFL4A77JE255743 | <b>Mileage</b><br>60,178         | AUTO BID                       |
| Vehicle Types             | 0             |                                                               | nnouncements: AS IS OVR100K     | 00,110                           | CARFAX AutoCheck               |
| Body Styles               | 0             | 18 Photos                                                     |                                 |                                  | A perior Edgeway               |
| Year & Mileage            | 0             |                                                               | HARGER DAYTO                    | DNA                              | 🗎 REMOVE 🥒 NOTED               |
| Color                     | 0             | 08/26/2020 Lane: 14 - GSP T                                   | RANSPORTATION Run: 1            |                                  | VIEW DETAILS                   |
| Engino                    | 0             |                                                               | <b>Body Style</b><br>4DR SEDAN  | Condition Grade<br>4.60          | VIEW CR                        |
| Engine                    |               |                                                               | VIN                             | Mileage                          |                                |
| Drivetrain                | 0             |                                                               | 2C3CDXCT1LH129739               | 8,847                            | AUTO BID                       |
| Transmission              | 0             | 20 Photos                                                     | nnouncements: A2                |                                  | CARFAX AutoCheck               |
| Condition Grade           | 0             | 2020 FORD F-1                                                 |                                 |                                  |                                |
| Keyword Search            | •             |                                                               | TARIAI                          |                                  | 🗎 REMOVE 💉 NOTE                |
| Coarch by leasured        | SEARCH        |                                                               |                                 | Condition Crade                  | VIEW DETAILS                   |
| Search by keyword         | SEARCH        |                                                               | <b>Body Style</b><br>CREW/4WD   | Condition Grade 4.80             | VIEW CR                        |
|                           |               |                                                               | <b>VIN</b><br>1FTEW1E59LKD02491 | Mileage<br>12,078                | AUTO BID                       |

#### **HOW TO PRINT**

You can print several things from our website including our entire run list; your workbook; or any search.

Start by clicking the PRINT/EXPORT tab in the top menu.

| G                                          |                                                                     | SBORO                    |                                                   | 00) 772-9898<br>& Contact Us                 | MY ACCOUNT -<br>JOIN SIMULCAST |
|--------------------------------------------|---------------------------------------------------------------------|--------------------------|---------------------------------------------------|----------------------------------------------|--------------------------------|
| RUN LIST 👻                                 | SIMULCAST LANE                                                      | SUMMARY M                | ARKET REPORT BUY 8                                | k SELL - ABOUT -                             | DEALER SERVICE CENTER          |
| 🖈 SALES 👻                                  | 🖶 PRINT/EXPORT 👻                                                    | B WORKBOOK               | ← AUTO BIDS ←                                     | JOIN SIM                                     | AULCAST MY ACCOUNT -           |
| Q Search<br>M Save Search<br>Saved Searche | Filtered List ( w/ Search Op<br>Excel<br>Print<br>Print - No Photos |                          |                                                   | Show 50 🗸 Sort by Lane                       | ~                              |
| Ford/Explore<br>45k miles                  | PDF - No Photos<br>Entire List ( All Vehicles )<br>Excel            |                          | XPLORER XLT                                       |                                              | È SAVE ✓ NOTE<br>VIEW DETAILS  |
| Gray Silver 20<br>150s<br>Subaru non fa    | Print<br>Print - No Photos<br>PDF - No Photos                       |                          | Body Style<br>4DR/4WD<br>VIN<br>1FM5K8D82JGC33932 | Condition Grade<br>3.00<br>Mileage<br>42,204 | VIEW CR<br>AUTO BID            |
| Make                                       | Reset filter                                                        | o 20 Photos              | Announcements: . A2                               |                                              |                                |
| FORD -                                     | 8                                                                   | 2018 FORD E              | XPLORER XLT                                       |                                              | 📾 SAVE 💉 NOTE                  |
| EXPLORER -                                 | -                                                                   | 08/26/2020 Lane: 11 - HE | RTZ REMARKETING Run: 166                          |                                              | VIEW DETAILS                   |
| Trims                                      |                                                                     |                          | Body Style<br>4DR/4WD                             | Condition Grade<br>1.90                      | VIEW CR                        |
| All Trims                                  | <b>_</b>                                                            |                          | <b>VIN</b><br>1FM5K8D84JGC15559                   | <b>Mileage</b><br>44,367                     | AUTO BID                       |
| Lane                                       | •                                                                   | 20 Photos                | Announcements: FrmDmgRtRrWhlH                     | lousing-Kinked                               |                                |
| Lanes (All)                                | - T                                                                 | 2018 FORD E              | XPLORER XLT                                       |                                              |                                |
| Vehicle Types                              |                                                                     |                          | RD MOTOR CREDIT Run: 27 WS                        |                                              | E SAVE NOTE                    |
| Body Styles                                | 0                                                                   |                          | Body Style<br>4DR/4WD                             | Condition Grade<br>4.50                      | VIEW CR                        |
| Year & Mileage<br>Filter(s) selected       | 0                                                                   | 0                        | VIN<br>1FM5K8D80JGC04610                          | Mileage<br>24,137                            | AUTO BID                       |
| Color                                      | 0                                                                   | 0 Photos                 | Announcements: NAV/A2:(C/):)                      |                                              |                                |

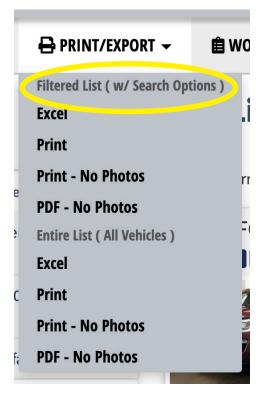

At the top, you can print your filtered list. This would be your search results, your workbook, or a lane if that's what you have selected.

Below that, you have the print options for "Entire List (All Vehicles)." This will print all the vehicles listed for that sale day, so be careful.

|    | 🖶 PRINT/EXPORT 👻 🗎                  | wa |
|----|-------------------------------------|----|
|    | Filtered List ( w/ Search Options ) |    |
|    | Excel                               | l. |
|    | Print                               |    |
|    | Print - No Photos                   | rr |
| e  | PDF - No Photos                     |    |
| )  | Entire List ( All Vehicles )        | Ξ  |
|    | Excel                               |    |
| С  | Print                               | 2  |
|    | Print - No Photos                   |    |
| Fi | PDF - No Photos                     | 7  |

The first item on the menu will allow you to download your list as an Excel spreadsheet. When you click this button, you might not see anything happening. Look in the "download" folder on your computer to find the spreadsheet. If you don't have Excel or don't use spreadsheets, don't worry about this menu item -- just ignore it.

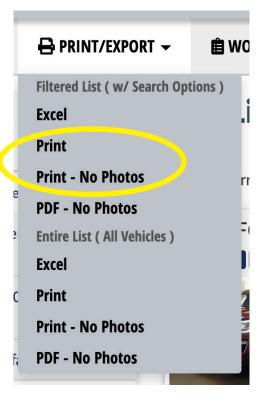

The next 2 menu items will open a separate tab in your web browser and open the print menu for your printer. (See below.)

Select your destination printer. Select "Landscape" or "Portrait." Click the small arrow next to "More settings" to see more of your printer settings. These will be different for every printer. When you have all your selections made, just click "Print" and your list will be sent to your printer.

| 📾 Search Inventory   Greensboro A 🗙                                                                                                    | https://greensboroaa.com           | <b>/run-l</b> is | × +                | -             |                                                |                |               |                |                       |                         |                                     |   |               |          |                          |             |                        |
|----------------------------------------------------------------------------------------------------|------------------------------------|------------------|--------------------|---------------|------------------------------------------------|----------------|---------------|----------------|-----------------------|-------------------------|-------------------------------------|---|---------------|----------|--------------------------|-------------|------------------------|
| $\leftrightarrow$ $\rightarrow$ C $\$ greensboroaa.com/run                                                                                                    | n-lists/?export=downlo             | ad&for           | mat=ht             | ml&sale       | e=2020-08-268tm                                | y=1            |               |                |                       |                         |                                     |   |               |          |                          |             |                        |
| GAA Run List - August 26th, 202(                                                                                                    | 8242020<br>GAA Run List - Au       | igust 26         | th, 2020           |               | greensboroaa.com/run-lists/?ex                 | port=down      | ioad&form     | at=html        | &sale=2020-08-26      | &my=1                   |                                     | Â | Print         |          | 1 shee                   | et of paper |                        |
|                                                                                                    |                                    | La# R<br>14 1    | un Year<br>2020    | Make<br>DODGE | Model/Trim<br>CHARGER DAYTONA                  | Miles<br>8847  | Grade<br>4.60 | Color<br>Red   | r Body<br>4DR SEDAN   | Engine<br>8 Cyl<br>5.7L | Equipment<br>2ATWCCEWESPSPBPLFM     |   | Destination   | RONI     | CA MINOLTA               | € C55 💌     | ent<br>DEWESPSPBPLFM   |
|                                                                                                    |                                    | VIN<br>2C3CDXC   | T1LH129735         | T/S           | Workbook Notes<br>Good CR                      |                |               |                |                       | Comments<br>A2          |                                     |   | Pages         | All      |                          | •           |                        |
| in .                                                                                                    |                                    | La# R<br>14 13   |                    |               | Model/Trim<br>F-150 LARIAT                     | Miles<br>12078 | Grade<br>4.80 |                | r Body<br>CREW/4WD    | Engine<br>8 Cyl 5L      | Equipment<br>2ALTTWCCEWES4WPSPBPLFM |   | Copies        | 1        |                          |             |                        |
|                                                                                                    |                                    | VIN<br>IFTEWIE   | 59LKD02491         | T/S           | Workbook Notes                                 |                |               |                |                       | Comments<br>NAV/A2      |                                     |   | Copies        |          |                          |             | nt<br>CCEWES4WPSPBPLFM |
|                                                                                                    |                                    | Laf R<br>14 3    | un Year<br>2019    | Make<br>RAM   | Model/Trim<br>1500 CLASSIC<br>WARLOCK          |                | Grade<br>4.70 | Color<br>White | Body<br>4D CRW<br>CAB | Engine<br>8 Cyl<br>5.7L | Equipment<br>ACTWCCEW4WPSPBPLFM     |   | Layout        | Landscap | e                        | •           |                        |
|                                                                                                    |                                    | VIN<br>IC6RR7L1  | 6KS735639          | T/S<br>TN     | Workbook Notes                                 |                |               |                |                       | Comments                | DAIRBAGS PER TOM TA                 |   | Color         | Color    |                          | *           | nt                     |
|                                                                                                    |                                    | Ln# R<br>14 10   | un Year<br>18 2019 | Make<br>FORD  | Model/Trim<br>FIESTA SE                        |                | Grade<br>4.60 |                | r Body<br>2 4DR SEDAN | Engine<br>4 Cyl<br>1.6L | Equipment<br>ACTWCCEWCDPSPBPLFM     |   | More settings |          |                          | ~           | CEW4WPSPBPLFM          |
|                                                                                                    |                                    | VIN<br>3FADP4B.  | 6KM150713          | T/S           | Workbook Notes                                 |                |               |                |                       | Comment                 |                                     |   |               |          |                          |             | M T/A                  |
|                                                                                                    | -                                  | La# R<br>14 11   | un Year<br>0 2019  | Make          | Model/Trim<br>SENTRA S                         | Miles<br>14929 | Grade<br>3.90 | Color<br>Blue  |                       | Engine<br>4 Cyl<br>1.8L | Equipment<br>ACTWCCEWPSPBPLFM       |   |               |          |                          |             | nt<br>CEWCDPSPBPLFM    |
| The second second secon |                                    | VIN<br>3NIAB7A   | PXKY361363         | T/S           | Workbook Notes                                 |                |               |                |                       | Comments                |                                     |   |               |          |                          |             | CE WODI OF DI EL M     |
|                                                                                                    |                                    | Lati R<br>16 2   |                    |               | Model/Trim<br>FORTE LX                         | Miles<br>60178 |               | Color<br>Red   |                       | Engine<br>4 Cyl 2L      | Equipment<br>ACTWCCEWPSPBPLFM       |   |               |          |                          |             |                        |
|                                                                                                    | https://greensboroaa.com/run-lists | s/?export=dov    | nioad&format       | t+html&sale=3 | 2020-08-26&my=1                                |                |               |                |                       |                         | 1/2                                 |   |               |          |                          |             | ent                    |
|                                                                                                    | 8/24/2020                          |                  |                    | https://      | greensboroaa.com/run-lists/?ex                 | port=down      | oad&form      | at=html        | &sale=2020-08-26      | &my=1                   |                                     |   |               |          |                          |             | CEWPSPBPLFM            |
|                                                                                                    |                                    | VIN<br>3KPFL4A   | 77JE255743         | T/S<br>NC     | Workbook Notes<br>Check this one before the sa | ıle.           |               |                |                       | Comments<br>AS IS OVI   |                                     |   |               |          |                          |             |                        |
|                                                                                                    |                                    |                  |                    |               |                                                |                |               |                |                       |                         |                                     |   |               |          | Print                    | Cancel      | nt<br>CEWPSPBPLFM      |
|                                                                                                    | VIN<br>3KPFL4A77JE255743           |                  |                    | T/S<br>NC     | Workb<br>Check t                               |                |               | the sa         | ale.                  |                         |                                     |   |               |          | Comments<br>LS IS OVR100 | ĸ           |                        |

Here's what it looks like if you click on "Print - No Photos."

|                         |            | igust 26th, 2020    | 8/24/2020<br>GAA |            | ist - Aı         | ugust 26t      |                                                   | m/run-lists/?     | export=down   | load&form       | at=htmi&sale=2020-0 | 8-26&my=1&noir         | nage=1                              | Print         | 1         | I sheet of paper |          |
|-------------------------|------------|---------------------|------------------|------------|------------------|----------------|---------------------------------------------------|-------------------|---------------|-----------------|---------------------|------------------------|-------------------------------------|---------------|-----------|------------------|----------|
| . <b>n</b> #<br>4       | Run<br>1   | Year<br>2020        | Ln#<br>14        | Run<br>1   | Year<br>2020     | Make<br>DODGE  | Model/Trim<br>CHARGER DAYTONA                     | Miles<br>8847     | Grade<br>4.60 | Color<br>Red    | Body<br>4DR SEDAN   | Engine<br>8 Cyl 5.7L   | Equipment<br>2ATWCCEWESPSPBPLFM     | Destination   |           | NOLTA C55 👻      | PLFM     |
| IN<br>C3CDXCT1          | 1 H120730  |                     | VIN<br>2C3CD     | XCTILHI    | 29739            | T/S            | Workbook Notes<br>Good CR                         |                   |               |                 |                     | Comments<br>A2         |                                     | Dance         | All       |                  |          |
| .n#                     | Run        | Year                | 14 Lat           | Run<br>12  | Year<br>2020     | Make<br>FORD   | Model/Trim<br>F-150 LARIAT                        | Miles<br>12078    | Grade<br>4.80 | Color<br>Silver | Body<br>CREW/4WD    | Engine<br>8 Cyl 5L     | Equipment<br>2ALTTWCCEWES4WPSPBPLFM | Pages         | All       | *                |          |
| 4                       | 12         | 2020                | VIN<br>IFTEW     | VIE59LKD   | 02491            | T/S            | Workbook Notes                                    |                   |               |                 |                     | Comments<br>NAV/A2     |                                     | Copies        | 1         |                  | PSPBPLFM |
| TN<br>FTEW1E59          | LKD02491   |                     | Ln#<br>14        | Run<br>32  | Year<br>2019     | Make<br>RAM    | Model/Trim<br>1500 CLASSIC WARLOCK                | Miles<br>7988     | Grade<br>4.70 | Color<br>White  | Body<br>4D CRW CAB  | Engine<br>8 Cyl 5.7L   | Equipment<br>ACTWCCEW4WPSPBPLFM     |               | 1 1       |                  |          |
| .n#                     | Run        | Year                | VIN<br>1C6RR     | 17LT6KS735 | 5639             | T/S<br>TN      | Workbook Notes                                    |                   |               |                 |                     | Comments<br>REPLACED   | AIRBAGS PER TOM T/A                 | Layout        | Landscape | *                |          |
| 4<br>/IN                | 32         | 2019                | Ln#<br>14        | Run<br>108 | <b>Year</b> 2019 | Make<br>FORD   | Model/Trim<br>FIESTA SE                           | Miles<br>24394    | Grade<br>4.60 | Color<br>White  | Body<br>4DR SEDAN   | Engine<br>4 Cyl 1.6L   | Equipment<br>ACTWCCEWCDPSPBPLFM     | Color         | Color     | *                | BPLFM    |
| C6RR7LT6                | K\$735639  |                     | VIN<br>3FADP     | MBJ6KM15   | 0713             | т/5            | Workbook Notes                                    |                   |               |                 |                     | Comments               |                                     |               |           |                  | _        |
| .n#<br>4                | Run<br>108 | Year<br>2019        | Ln#<br>14        | Run<br>110 | Year<br>2019     | Make<br>NISSAN | Model/Trim                                        | Miles<br>14929    | Grade<br>3.90 | Color<br>Blue   | Body<br>4DR SEDAN   | Engine<br>4 Cyl 1.8L   | Equipment<br>ACTWCCEWPSPBPLFM       | More settings |           | ~                | 3PLFM    |
| IN                      |            |                     | VIN<br>3N1AB     | 37APXKY3   | 61363            | T/S            | Workbook Notes                                    |                   |               |                 |                     | Comments               |                                     |               |           |                  |          |
| FADP4BJ6F               |            |                     | Ln#<br>16        | Run<br>2   | Year<br>2018     | Make<br>KIA    | Model/Trim<br>FORTE LX                            | Miles<br>60178    | Grade<br>3.50 | Color<br>Red    | Body<br>4DR SEDAN   | Engine<br>4 Cyl 2L     | Equipment<br>ACTWCCEWPSPBPLFM       |               |           |                  |          |
| . <b>n</b> #<br>4       | Run<br>110 | Year<br>2019        | VIN<br>3KPFL     | AA77JE255  | 743              | T/S<br>NC      | Workbook Notes<br>Check this one before the sale. |                   |               |                 |                     | Comments<br>AS IS OVRI | 00K                                 |               |           |                  | FM       |
| ' <b>IN</b><br>N1AB7APX | KY361363   |                     |                  |            |                  |                |                                                   |                   |               |                 |                     |                        |                                     |               |           |                  |          |
| .n#<br>6                | Run<br>2   | <b>Year</b><br>2018 | https://www.     |            | and the second   | - D            | nload&format=html&sale=2020-08-26                 | 9 mm - 1 8 mm - 1 |               |                 |                     |                        | 1/1                                 |               |           |                  | FM       |
| 'IN                     |            |                     | nutervare        |            | Contrarres       | a responsion   | ioauaio mai-nimasare-2020-00-20                   | any-ranoi         | nage-1        | _               |                     |                        |                                     | -             |           |                  |          |
| KPFL4A77                | JE255743   | _                   |                  |            |                  |                |                                                   |                   |               |                 |                     |                        |                                     |               |           |                  |          |
|                         |            |                     |                  |            |                  |                |                                                   |                   |               |                 |                     |                        |                                     |               |           |                  |          |

"PDF - No Photos" will download the list as a PDF file. It will look the same as the image above.

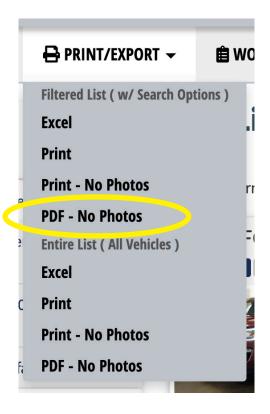

Depending on your settings and whether you are using a Mac or a PC, the file will either be saved directly to your downloads folder; or the file will download and open in a separate window; or you may get a pop-up with a menu asking you to select where you want to save the file. (See below.)

If you get the pop-up, just navigate to where you want to save the PDF. Otherwise, look in your downloads folder for the file.

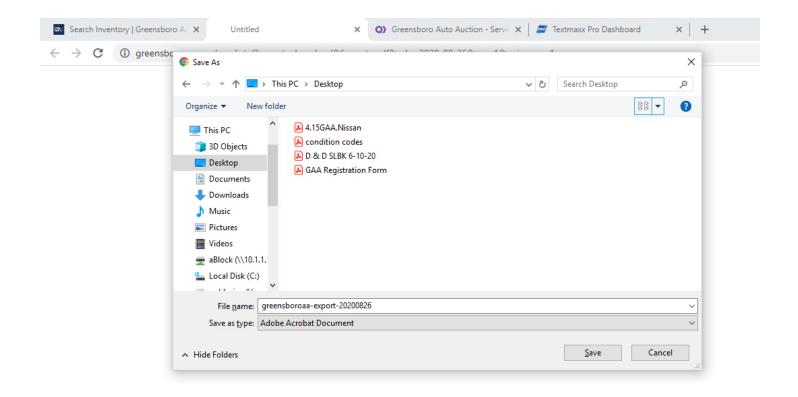

### HOW TO USE THE MARKET REPORT

There are several ways to search our market report.

To begin, click on "MARKET REPORT" in the top menu of the website.

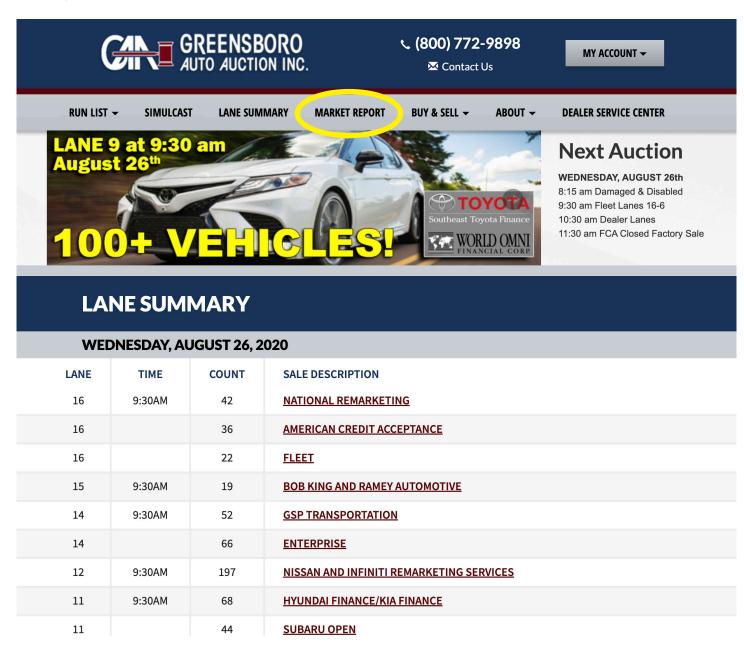

The report defaults to all vehicles sold in the last 60 days.

\_

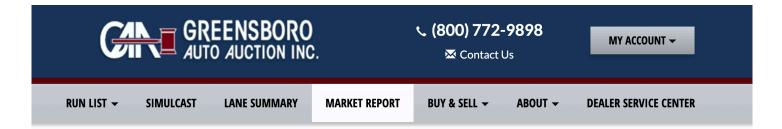

#### **MARKET REPORT**

| <b>Q</b> Search   | Reset filters |
|-------------------|---------------|
| Make              |               |
| All Makes         | •             |
| Body Styles       | 0             |
| Year & Mileage    | 0             |
| Engine            | 0             |
| Keyword Search    | •             |
| Search by keyword | SEARCH        |

| Page 1 of 25      |                 |               |                                 | Show 50 🗸                 | Sort by Sale Dat | e        |
|-------------------|-----------------|---------------|---------------------------------|---------------------------|------------------|----------|
| Showing <b>50</b> | of <b>12,</b> 9 | 39 vehicles   | sold in the last <b>60 days</b> |                           | ₽                | Print Pa |
| Sale Date         | Year            | Make          | Model/Body                      | Features                  | Miles            | Price    |
| 08/19/2020        | 2013            | ACURA         | TSX / 4DR SEDAN                 | ACLTTWCCEWESMRCDPSPBPLABS | SRFM 92090       | \$9,700  |
| 08/19/2020        | 2018            | ALFA<br>ROMEO | GIULIA / 4DR SEDAN              | ACLTTWCCEWESPSPBPLFM      | 6789             | \$27,60  |
| 08/19/2020        | 2017            | ALFA<br>ROMEO | GIULIA / 4DR SEDAN              | ACLTTWCCEWESPSPBPLFM      | 9768             | \$24,00  |
| 08/19/2020        | 2012            | BMW           | 328I / 4DR SEDAN                | ACLTTWCCEWESMRCDPSPBPLABS | SRFM 101564      | \$4,000  |
| 08/19/2020        | 2019            | BMW           | X3 XDRIVE30I / SUV 4 DR         | 2ALTTWCCEWESAWCDPSPBPLFM  | 25151            | \$34,20  |
| 08/19/2020        | 2015            | BUICK         | ENCLAVE / 4DR/2WD               | 2ALTTWCCEWESMRCDPSPBPLFM  | 102858           | \$9,500  |
| 08/19/2020        | 2019            | BUICK         | ENCLAVE ESSENCE /<br>4DR/2WD    | ACLTTWCCEWESPSPBPLFM      | 41400            | \$24,00  |
| 08/19/2020        | 2016            | CADILLAC      | ESCALADE / SUV 4 DR             | ACTWCCEWESMR4WPSPBPLABSR  | FM 59344         | \$37,10  |
| 08/19/2020        | 2016            | CADILLAC      | ESCALADE / SUV 4 DR             | ACLTTWCCEWESMRCDPSPBPLABS | SRFM 90990       | \$32,00  |
| 08/19/2020        | 2010            | CADILLAC      | SRX LUXURY COLL / SUV<br>4 DR   | ACLTTWCCEWESMRCDPSPBPLABS | SRFM 173433      | \$800    |
| 08/19/2020        | 2020            | CADILLAC      | XT4 PRM LUXURY / SUV 4<br>DR    | 2ALTTWCCEWESPSPBPLFM      | 13679            | \$33,20  |

There are several ways to refine your search.

You could begin with the top menu and choose either last 15 days, 30 days, 60 days, or 90 days.

| <b>Q</b> Search   | Reset filters | LAST 15 DAYS                                                            | LAST 30 DAYS                        | LAST 60 DAYS | LAST 90 DAYS      |   |
|-------------------|---------------|-------------------------------------------------------------------------|-------------------------------------|--------------|-------------------|---|
| Make<br>All Makes |               | Page <b>1</b> of <b>259</b><br>Showing <b>50</b> of <b>12,939</b> vehic | les sold in the last <b>60 days</b> | Show 50 🗸    | Sort by Sale Date | ✓ |

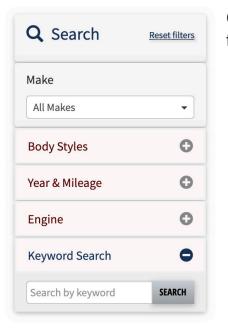

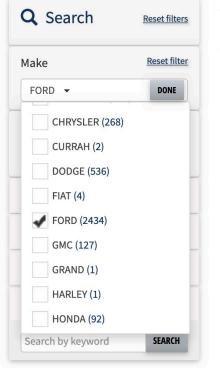

Continue refining your search by using the menu options on the left side of the page.

Click on "All Makes" to select a make. Then click "DONE."

Choosing a make will creat 2 additional menu items as shown below.

| <b>Q</b> Search | Reset filters       |
|-----------------|---------------------|
| Make            | <u>Reset filter</u> |
| FORD -          |                     |
| FORD            | 8                   |
| All Models      | •                   |
| Trims           |                     |
| All Trims       | •                   |

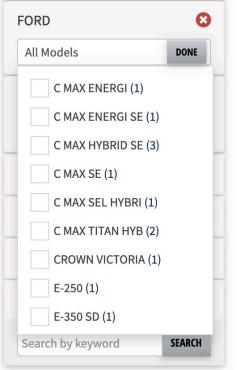

Click on "All Models" to choose a model.

| All Trim | 15              | DONE |
|----------|-----------------|------|
| EI       | LECTRIC (1)     |      |
| E        | NERGI (1)       |      |
| E        | NERGI SE (1)    |      |
| F۷       | (2 (1)          |      |
| F۷       | K4 (4)          |      |
| G        | T (14)          |      |
| G        | T PRM (2)       |      |
| H        | YBRID (1)       |      |
| Н        | YBRID PLAT. (1) |      |

Click on "All Trims" if you would like to choose a trim.

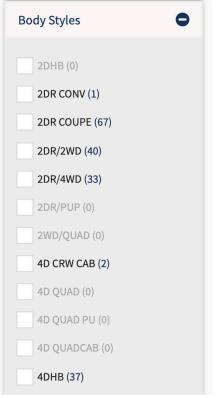

Click the plus sign "+" next to "Body Styles" to choose body styles. Options may be grayed out based on your choices for make or model. This menu extends well beyond what is shown in the picture at the left.

Year and mileage can be chosen next. Here is how those menus look when expanded.

| 'ears (Any) | DONE |
|-------------|------|
| 2001 (1)    |      |
| 2003 (2)    |      |
| 2005 (1)    |      |
| 2006 (3)    |      |
| 2007 (2)    |      |
| 2008 (4)    |      |
| 2009 (3)    |      |
| 2010 (9)    |      |

| Year & Milea      | ge     | •       |
|-------------------|--------|---------|
| Years (Any)       |        | •       |
| ✓ Any Miles       | to Any | Miles 🗸 |
| 0                 |        |         |
| 2,000             |        | 0       |
| 4,000             |        | •       |
| 6,000<br>8,000    |        |         |
| 10,000            | ch     |         |
| 15,000            | 12     | _       |
| 20,000            | ord    | SEARCH  |
| 25,000            |        | _       |
| 30,000            |        |         |
| 35,000            |        |         |
| 40,000            |        |         |
| 45,000            |        |         |
| 50,000            |        |         |
| 60,000            |        |         |
| 70,000            |        |         |
| 80,000<br>90,000  |        |         |
| 90,000<br>100,000 |        |         |
| 110,000           |        |         |
| 120,000           |        |         |
| 130,000           |        |         |
| 140,000           |        |         |
| 150,000           |        |         |

| Engine <b>O</b>              | You can also search by engine.            |
|------------------------------|-------------------------------------------|
| ✓ Engine (Any)<br>10G<br>12G |                                           |
| 3G<br>4D<br>4G               |                                           |
| 5G<br>6D                     |                                           |
| 6G<br>8D<br>8G               |                                           |
| Keyword Search               | Lastly, you can type in a keyword search. |
| Search by keyword SEARCH     |                                           |

The market report can only be printed by using the "Print Page" function as shown below.

| LAST 15 DAYS                             | LAST 30 DAYS                  | LAST 60 DAYS |   | LAST 90 DAYS        |
|------------------------------------------|-------------------------------|--------------|---|---------------------|
| Page <b>1</b> of <b>259</b>              |                               | Show 50      | ~ | Sort by Sale Date 🗸 |
| Showing <b>50</b> of <b>12,939</b> vehic | les sold in the last 60 days. |              |   | 🔒 Print Page        |

It will only print the page you are on, so if you want all pages of your report to print, make sure you select "Show All" as shown below.

| LAST 15 DAYS                             | LAST 30 DAYS                          | LAS | T 60 DAYS |   | LAST 90 DAYS      |      |
|------------------------------------------|---------------------------------------|-----|-----------|---|-------------------|------|
| Page 1 of 2                              |                                       |     | Show All  | ~ | Sort by Sale Date | ~    |
| Showing <b>9,999</b> of <b>12,939</b> ve | hicles sold in the last <b>60 day</b> | 'S. |           |   | 🖶 Print           | Page |

Clicking on "Print Page" will open a pop-up window allowing you to select your printer destination and other printer settings. It will also show a preview. (See below.)

Just click "Print" after you have adjusted your settings.

| /2020                 |                |                                 |                 | Mari          | ket Report » |                  |              |            |          | Print                   | 4 s                | heets of pa |
|-----------------------|----------------|---------------------------------|-----------------|---------------|--------------|------------------|--------------|------------|----------|-------------------------|--------------------|-------------|
|                       |                |                                 | M               | ARKETI        | REPO         | ORT              |              |            |          | Destination             | <b>a</b> 10.2.11.2 |             |
| Page 1 of 31          |                |                                 |                 |               |              |                  |              |            |          | Pages                   | All                |             |
| Showing 50 of 1,547   | 7 vehicles so  | ld in the last <b>15 days</b> . |                 |               |              |                  |              |            |          | Copies                  | 1                  |             |
| Sale Date             | Year           | Make                            | Model/Body      |               | Features     |                  |              | Miles      | Price    |                         |                    |             |
| 08/19/2020            | 2013           | ACURA                           | TSX / 4DR SEDA  | N             | ACLTTWC      | CEWESMRCDPSPBPL  | ABSRFM       | 92090      | \$9,700  | Layout                  | Landscape          |             |
| 08/19/2020            | 2018           | ALFA ROMEO                      | GIULIA / 4DR SE | DAN           | ACLTTWC      | CEWESPSPBPLFM    |              | 6789       | \$27,600 |                         |                    |             |
| 08/19/2020            | 2017           | ALFA ROMEO                      | GIULIA / 4DR SE | DAN           | ACLTTWC      | CEWESPSPBPLFM    |              | 9768       | \$24,000 | More settings           |                    |             |
| 08/19/2020            | 2012           | BMW                             | 328I / 4DR SEDA | N             | ACLTTWC      | CEWESMRCDPSPBPLA | ABSRFM       | 101564     | \$4,000  |                         |                    |             |
| 08/19/2020            | 2019           | BMW                             | X3 XDRIVE30I /  | SUV 4 DR      | 2ALTTWC      | CEWESAWCDPSPBPLF | FM           | 25151      | \$34,200 |                         |                    |             |
| 08/19/2020            | 2015           | BUICK                           | ENCLAVE / 4DR   | /2WD          | 2ALTTWC      | CEWESMRCDPSPBPLF | тм           | 102858     | \$9,500  |                         |                    |             |
| 08/19/2020            | 2019           | BUICK                           | ENCLAVE ESSE    | NCE / 4DR/2WD | ACLTTWC      | CEWESPSPBPLFM    |              | 41400      | \$24,000 |                         |                    |             |
| 08/19/2020            | 2016           | CADILLAC                        | ESCALADE / SU   | / 4 DR        | ACTWCCE      | WESMR4WPSPBPLAB  | SRFM         | 59344      | \$37,100 |                         |                    |             |
| 08/19/2020            | 2016           | CADILLAC                        | ESCALADE / SU   | / 4 DR        | ACLTTWC      | CEWESMRCDPSPBPLA | ABSRFM       | 90990      | \$32,000 |                         |                    |             |
| 08/19/2020            | 2010           | CADILLAC                        | SRX LUXURY CC   | LL / SUV 4 DR | ACLTTWC      | CEWESMRCDPSPBPLA | ABSRFM       | 17?        | Help     |                         |                    |             |
| //greensboroaa.com/ma | arket-report/# | ?list=table&show=50&sa          | ale_date=15&p=1 |               |              |                  |              |            | 1/4      |                         |                    |             |
| 2020                  |                |                                 |                 | Mari          | ket Report » |                  |              |            |          | 1                       |                    |             |
| Sale Date             | Year           | Make                            | Model/Body      |               | Features     |                  |              | Miles      | Price    |                         |                    |             |
| 08/19/2020            | 2020           | CADILLAC                        | XT4 PRM LUXUF   | RY / SUV 4 DR | 2ALTTWC      | CEWESPSPBPLFM    |              | 13679      | \$33,200 |                         |                    |             |
| 08/19/2020            | 2020           | CADILLAC                        | XT5 / SUV 4 DR  |               | ACLTTWC      | CEWESPSPBPLFM    |              | 16146      | \$35,700 |                         |                    |             |
| 08/19/2020            | 2020           | CHEVROLET                       | CAMARO / 2DR    | COUPE         | ACTWCCE      | WESPSPBPLFM      |              | 16486      | \$25,700 |                         | Cancel             | Prin        |
|                       |                | 1                               |                 | 08/19/2020    | 2012         | BMW              | 328I / 4DR S | EDAN       | ACLTT    | WCCEWESMRCDPSPBPLABSRFI | M 101564           | \$4,000     |
|                       |                |                                 |                 | 08/19/2020    | 2019         | BMW              | X3 XDRIVE3   | 01 / SUV 4 | DR 2ALTT | VCCEWESAWCDPSPBPLFM     | 25151              | \$34,200    |
|                       |                |                                 |                 | 08/19/2020    | 2015         | BUICK            | ENCLAVE / 4  | IDR/2WD    | 2ALTT\   | VCCEWESMRCDPSPBPLFM     | 102858             | \$9.500     |

#### HOW TO AUTO BID

It's easy to place auto bids prior to the sale on our website. An auto bid (also called a proxy bid or a pre bid) is a bid you can place PRIOR to the auction if you can't be here or be on simulcast. All you need to do is put in your maximum bid for the vehicle and the computer will bid for you during the auction.

Begin by navigating to the run list or to your workbook or saved search.

To the right of each vehicle there will be a button labeled "Auto Bid." (See below.)

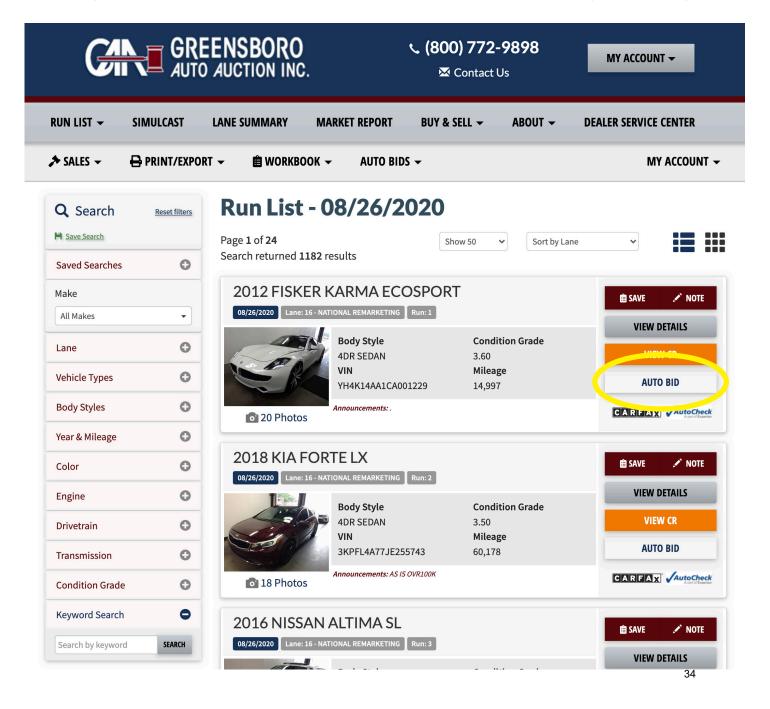

Just click the "AUTO BID" button and a pop-up box appears as seen below.

|                                                                                                    | REENSBORO                                                                                                    | <b>、 (800) 772-9</b><br>⊠ Contact Us | 898 MY ACCOUNT -              |
|----------------------------------------------------------------------------------------------------|----------------------------------------------------------------------------------------------------|--------------------------------------|-------------------------------|
| RUN LIST 👻 SIMULCAST                                                                                                    | LANE SUMMARY MARKET REI                                                                                                    | PORT BUY & SELL 🗕                    | ABOUT - DEALER SERVICE CENTER |
| ALES - 🖶 PRINT/E                                                                                                    | KPORT → 自WORKBOOK → AU                                                                                                    | JTO BIDS 👻                           | MY ACCOUNT 👻                  |
| Q. Search Reset filte   Saved Searches Image: Color Color   Body Styles Image: Color Color Color   Engine Image: Color Color Co | New Auto Bid   2018 KIA FORTE   VIN: 3KPFL4A77JE255743   Mileage: 60,178   No auction employee can see your proxy bid closest bid increment used by the auctioned Representing Dealership   Bid Amount |                                      | CANCEL                        |
| Drivetrain<br>Transmission                                                                                                    |                                                                                                    | A77JE255743 60,178                   | AUTO BID                      |
| Condition Grade                                                                                                    | Announcem                                                                                                    | ents: AS IS OVR100K                  |                               |
| Keyword Search       Search by keyword                                                                                                    |                                                                                                    | RKETING Run: 3                       |                               |
|                                                                                                    | Body St<br>4DR SEL<br>VIN                                                                                                    |                                      | VIEW CR                       |

Select your dealership from the drop-down menu. (Note: you will need to do this even if you only have one dealership in your account.)

Then type in your max bid for the vehicle and click the "SUBMIT BID" button.

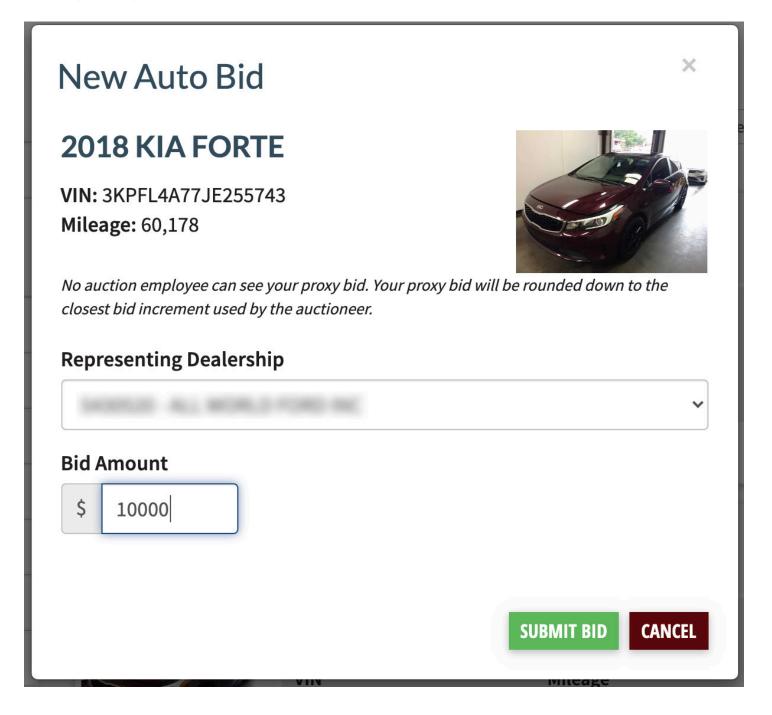

A message will appear at the top of the page letting you know that your auto bid has been submitted.

The "AUTO BID" button next to the vehicle turns green and becomes an "AUTO BID - EDIT" button. (See below.)

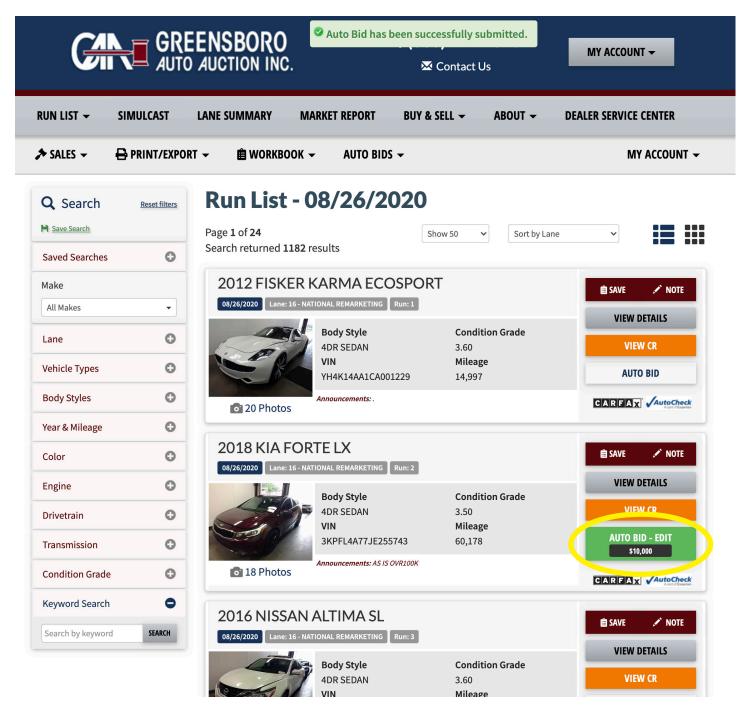

To edit or remove your auto bid, click the green button.

A pop-up box will appear where you can change your max bid or remove the auto bid.

# Update Auto Bid

### 2018 KIA FORTE

VIN: 3KPFL4A77JE255743 Mileage: 60,178

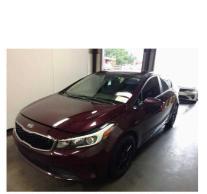

×

*No auction employee can see your proxy bid. Your proxy bid will be rounded down to the closest bid increment used by the auctioneer.* 

#### **Representing Dealership**

# Bid Amount \$ 10000 REMOVE SUBMIT BID

If you click the "REMOVE" button, you will get a message at the top of the screen that your auto bid has been successfully removed, and the "AUTO BID" button next to the car will change back to a white button.

| RUN LIST 🛨       | SIMULCAST     | LANE SUMMARY               | MARKET REPORT                  | BUY & SELL 👻                   | ABOUT 👻      | DEALER SERVICE CENTER |
|------------------|---------------|----------------------------|--------------------------------|--------------------------------|--------------|-----------------------|
| ALES →           | 🖶 PRINT/EXPO  | RT → 💼 WORKB               | OOK 🗕 🛛 AUTO BID               | PS <del>→</del>                |              | MY ACCOUNT            |
| <b>Q</b> Search  | Reset filters | Run List                   | - 08/26/2                      | 020                            |              |                       |
| Save Search      |               | Page <b>1</b> of <b>24</b> |                                | Show 50 🗸                      | Sort by Lane | ~                     |
| Saved Searches   | 0             | Search returned :          | 1182 results                   |                                |              |                       |
| Make             |               | 2012 FISK                  | ER KARMA EC                    | OSPORT                         |              | 💼 SAVE 💉 NOTE         |
| All Makes        | •             | 08/26/2020 Lane            | : 16 - NATIONAL REMARKETING    | Run: 1                         |              |                       |
| Lane             | 0             |                            | Body Style                     |                                | on Grade     | VIEW DETAILS          |
|                  | 0             | P                          | 4DR SEDAN<br>VIN               | 3.60<br>Mileage                |              | VIEW CR               |
| Vehicle Types    |               |                            | YH4K14AA1CA0                   | 01229 14,997                   |              | AUTO BID              |
| Body Styles      | 0             | o 20 Photo                 | Announcements: .               |                                |              |                       |
| Year & Mileage   | 0             |                            |                                |                                |              |                       |
| Color            | 0             | 2018 KIA                   | FORTE LX                       | Run: 2                         |              | 🗎 SAVE 💉 NOTE         |
| Engine           | 0             |                            | 1                              |                                |              | VIEW DETAILS          |
| Drivetrain       | 0             |                            | Body Style           4DR SEDAN | Conditi<br>3.50                | on Grade     | VIEW CR               |
| Transmission     | 0             |                            | VIN<br>3KPFL4A77JE25           | <b>Mileage</b><br>55743 60,178 |              | AUTO BID              |
|                  |               | 18 Photo                   | Announcements: AS IS           |                                |              |                       |
| Condition Grade  | • •           | 0 18 FIIOU                 | 15                             |                                |              | P (sr ( ) - Koleman   |
| Keyword Search   | •             | 2016 NISS                  | AN ALTIMA SL                   |                                |              | 自 SAVE 💉 NOTE         |
| Search by keywor | d SEARCH      | 08/26/2020 Lane            | : 16 - NATIONAL REMARKETING    | Run: 3                         |              |                       |

You can also place auto bids from within the descriptions of each vehicle.

The process works exactly the same here -- just click on the "AUTO BID" button.

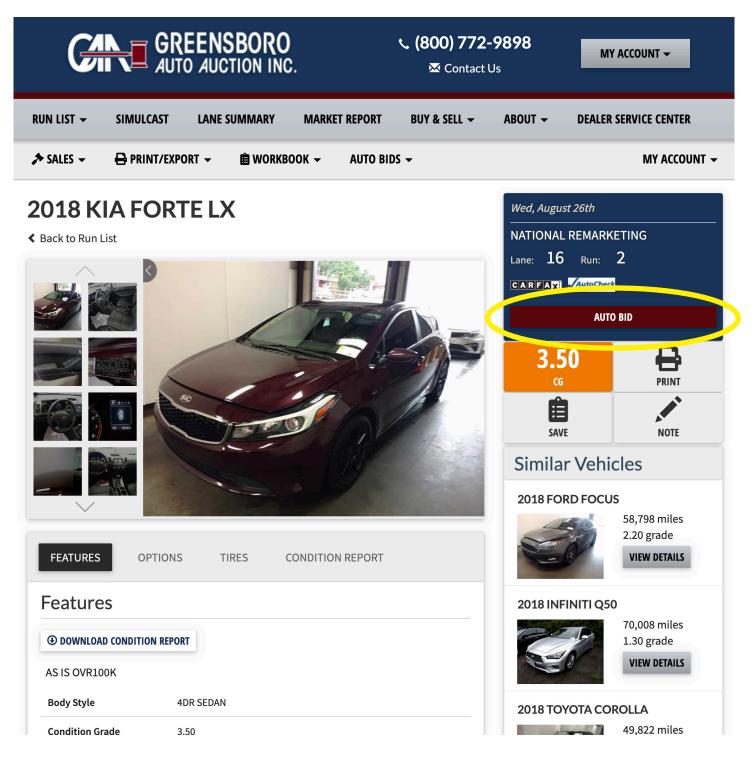